# Social Media

# – interaktiv, barrierefrei, zielgruppengerecht

Unser Mini-Leitfaden zum Thema "Social Media barrierefrei" liegt bereits einige Monate zurück. In der Zwischenzeit haben wir ausgiebig selbst getestet und verschiedene Dinge ausprobiert.

Gerne möchten wir unsere Ergebnisse und Ideen mit dir teilen.

Du hast eigene Erfahrungen in der Praxis gemacht, die für andere Volkshochschulen hilfreich sein können? Schreib uns gerne!

# **Erstes Fazit:**

- Die Umsetzung der Standards zur Barrierefreiheit im Social-Media-Bereich ist für uns im vhs-Alltag ohne großen Mehraufwand möglich.
- Wir mussten uns lediglich einmal die Grundlagen aneignen. Jetzt setzen wir die Prinzipien um, ohne dass wir für die Barrierefreiheit viel zusätzliche Zeit brauchen.
- Unsere Beiträge sind klarer, der Feed übersichtlicher.
- Lediglich in puncto Link-Shortener haben wir die Erfahrung gemacht, dass sich dieser Aufwand nicht lohnt. Wir sind dazu übergegangen, bei Veranstaltungshinweisen einfach einen Verweis auf die Website zu geben, also zum Beispiel: "Anmeldung über vhs-musterstadt.de". Ist der Kurstitel im Beitrag richtig genannt, finden Interessierte die Veranstaltung über die Suche. **Wichtig:** Deine Website sollte barrierefrei sein!

#### **Nutzungsrechte:**

Unsere Unterlagen stehen unter der Lizenz "CC BY SA 4.0 – Digitalverbund Customer Journey 2023 der bay. Volkshochschulen".

Wir teilen also diese Unterlagen frei mit dir. Du kannst das Material frei weiterverwenden und auch neu kombinieren, wenn du den Digitalverbund Customer Journey als Verfasser nennst.

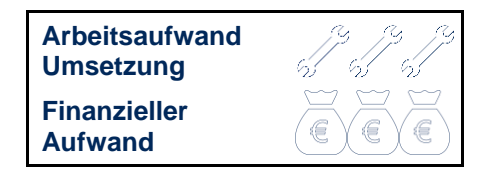

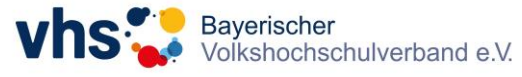

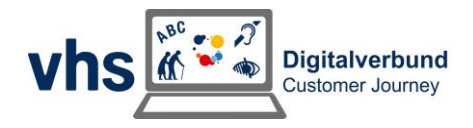

# Der Weg deiner Kundinnen und Kunden

Um zu verstehen, wie du deine Zielgruppen optimal barrierefrei erreichen kannst, ist es wichtig, deren Weg nachzuvollziehen. Wie nutzen Menschen deinen Social-Media-Auftritt?

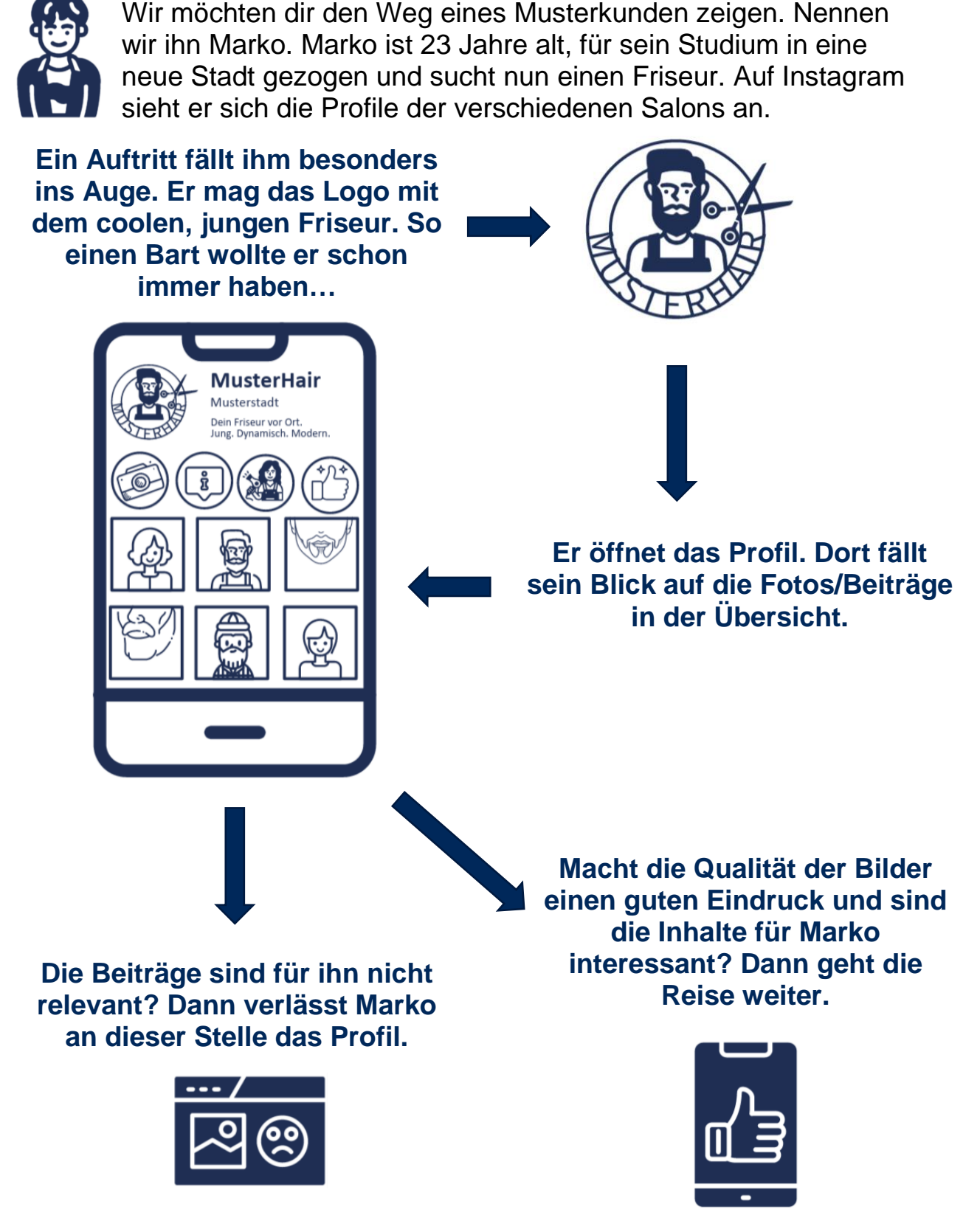

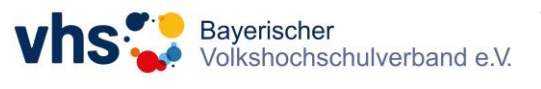

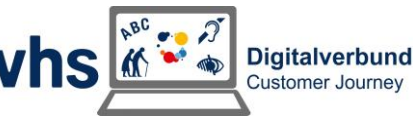

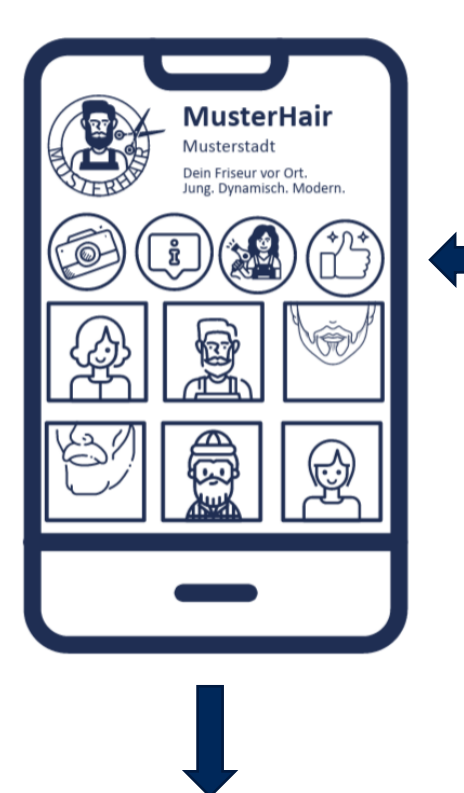

**Marko hätte gerne mehr Informationen zum Team. Auf der Suche nach Einblicken hinter die Kulissen stellt er**  sich die Frage: "Sind Story-Highlights **vorhanden?" Er hat Glück und klickt sich durch die Bilder.**

**Er weiß jetzt, dass der Friseur mit dem coolen Bart Ronny heißt. Das Team findet er sehr sympathisch und auch die Räume gefallen ihm sehr gut.**

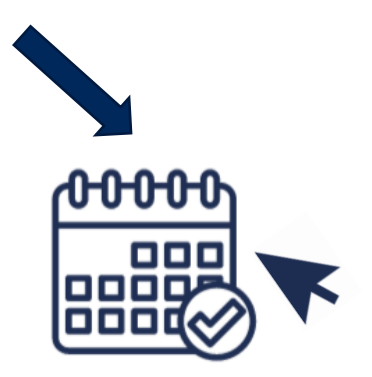

**MusterHair hat überzeugt. Marko klickt auf den Link zur Homepage und bucht einen Termin zum Haare-schneiden.**

Uns hat es sehr geholfen, einmal diese Kundenreise durchzugehen. Je nachdem welche persönlichen Bedürfnisse und Voraussetzungen die potentiellen Kunden und Kundinnen mitbringen, unterscheiden sich die Anforderungen an deinen Auftritt.

Eine klare Struktur, gute Kontraste und aktuelle Beiträge sind unumgänglich. Auch die Kontaktdaten müssen aktuell sein. Für blinde Menschen sind Alternativtexte relevant. Sie können die Inhalte sonst nicht verstehen. Menschen mit Farbfehlsichtigkeit brauchen passende

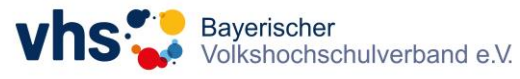

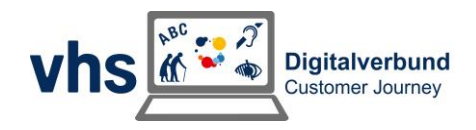

Kontraste. (Mehr dazu im Leitfaden zum Thema "Einsatz von Farben in Präsentationen".)

#### **Was können wir von Markos Kundenreise lernen?**

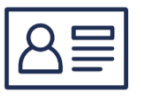

#### **Name und Profilbild**

Achte darauf, dass bereits Name und Profilbild einen roten Faden haben. Als Profilbild bietet sich bei Volkshochschulen das Logo an. Als Name zum Beispiel "vhs Musterstadt". Im Profil selbst kannst du dich dann "Volkshochschule Musterstadt" nennen. So erhöhst du die Chancen, dass dich deine Zielgruppe findet.

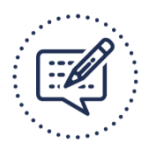

#### **Profilbeschreibung**

Wähle eine kurze Profilbeschreibung, die auf deine Zielgruppen abgestimmt ist. Mache dir hierfür Gedanken, wie du dich darstellen möchtest. Wen möchtest du erreichen? Welche Inhalte machen dich aus? Hole dir gerne Inspiration bei den Profilen anderer Volkshochschulen.

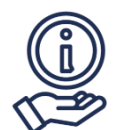

#### **Storys**

Storys eignen sich eher für Eindrücke hinter den Kulissen, emotionale Beiträge oder Momentaufnahmen. Auch Kurse kannst du hierüber kurzfristig bewerben und den Weg für die Nutzenden leichter machen. In der Story sind direkte Links zur Kursbuchung möglich. Auch kannst du im Nachhinein die Insights auswerten. Dort siehst du, was bei den Menschen gut funktioniert hat. (Mehr seitens des Digitalverbunds "Marketing-Digithek")

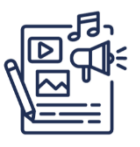

#### **Beiträge**

Die Beiträge sind dauerhaft im Profil sichtbar. Hier solltest du darauf achten, dass du einen guten Überblick zu deinen Leistungen verschaffst. Alle Fachbereiche sollten vertreten sein. Nutze qualitativ hochwertige Bilder.

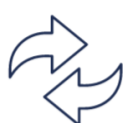

#### **Abwechslung**

Sorge für Abwechslung. Teile ab und zu kurze Videos. So werden verschiedene Sinne von deinen Kund\*innen angesprochen. Einfache Ideen findest du am Ende dieses Leitfadens.

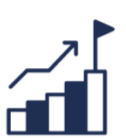

## **Reichweite**

Ein großes Thema ist die Reichweite von vhs-Social-Media-Accounts. Es passiert schnell, dass eine Art Blase entsteht. Alle Volkshochschulen

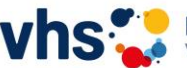

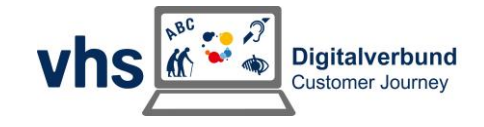

folgen sich gegenseitig und die Kunden sehen einen nicht mehr. Achte darauf, nicht endlos vielen anderen Volkshochschulen zu folgen. Suche lokale Vereine, Selbstständige oder Einzelpersonen. Vielleicht findest du auch Kursleitungen. So zeigst du dem Algorithmus, dass du dich für deine Region interessierst.

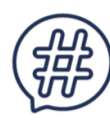

#### **Hashtags**

Früher wurden Hashtags eher dazu genutzt, damit Menschen deine Beiträge finden. Mittlerweile hat sich der Algorithmus verändert. Durch die Wahl deiner Hashtags zeigst du ihm, um welche Themen es bei dem Beitrag geht. Dieser wird dann Nutzerinnen und Nutzern ausgespielt, die sich für diese Themen interessieren.

# Nutze das Potenzial deiner Social-Media-Kanäle

Egal ob ein Mensch nach einem Friseur, Restaurant oder vhs-Kurs sucht, der Umgang mit den Accounts ist ähnlich. Nicht jede Person, die potenziell zur Kundschaft gehört, folgt dir auch. Viele wollen nicht täglich deine Beiträge angezeigt bekommen. Sie klicken nur ab und an auf dein Profil, um sich zu informieren.

Ein großer Pluspunkt an Social Media ist die Niederschwelligkeit. Kundinnen und Kunden können sich sehr schnell und ortsunabhängig informieren. Über Kommentare oder Reaktionen hast du einen direkten Kontakt. Die Hemmschwelle ist oft niedriger. Nutze dieses Potential!

Wir haben uns Gedanken gemacht, wann sich Social-Media-Auftritte besonders eignen, um als vhs Menschen zu erreichen.

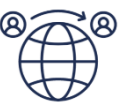

#### **Du bietest Integrationskurse an?**

Super! Die Teilnehmenden sind oft sehr aktiv auf Social Media. Poste gerne Beiträge aus dem Kurs, von abgeschlossenen Prüfungen oder Ausflügen. (Natürlich nur mit Einwilligung der Personen.)

Du schaffst so Sichtbarkeit und stärkst die Beziehung. Dass auf Social Media viel mit Fotos oder Videos gearbeitet wird, ist in diesem Fall positiv. Menschen mit Sprachbarriere müssen keine Angst haben, etwas falsch zu schreiben oder nicht die richtigen Worte zu finden.

Vielleicht schaffst du es sogar, die Teilnehmenden durch das Profil für weitere vhs-Kurse zu inspirieren.

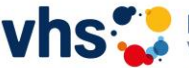

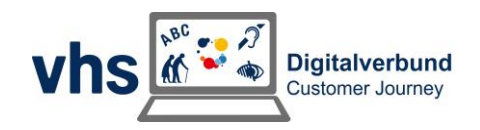

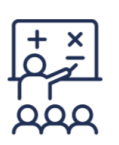

# **Deine Kursleitungen sind auf Social Media aktiv?**

Markiere sie. Auch so schaffst du Identifikation und Bindung zur vhs. Du schätzt die Arbeit der Kursleitungen wert. Sie fühlen sich wahrgenommen. Bitte sie gerne, aktiv Fotos oder Videos aus den Kursen zu teilen und dich zu verlinken.

Viele Menschen sind vielleicht an Kursen interessiert, können sich aber wenig unter Titel und Kursbeschreibung vorstellen. Manche haben auch Fragen und trauen sich nicht, diese zu stellen. Durch die Einblicke auf Social Media sehen sie bereits vorab, was sie erwartet. Beachte unbedingt, dass es hierfür das Einverständnis der Teilnehmenden braucht.

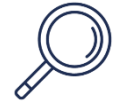

#### **Analysiere dein Profil: Aus welchen Bereichen kommen deine Beiträge?**

In der vhs haben wir das Glück, viele verschiedene Themenbereiche anzubieten. Achte darauf, dass dein Profil diese Vielfalt wiederspiegelt. Es gibt ganz unterschiedliche Lern- und Intelligenztypen. Postest du nur Beiträge aus dem Bereich Kultur, erreichst du technisch interessierte Menschen eher weniger. Die Mischung macht's

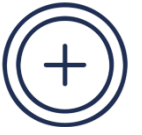

# **Nutzt du Story-Highlights?**

Die Reise durch das Profil von MusterHair am Beginn dieses Leitfadens hat gezeigt, wie wichtig die Story-Highlights sein können. Sieh dir dein Profil an. Nutzt du dieses Potenzial? Und wenn ja, hast du Titelbilder im Stil deines Corporate Designs? Ein klares Aussehen verstärkt deine Professionalität. Menschen können sich so besser orientieren.

In den Highlights kannst du Einblicke hinter die Kulissen geben, dein Team zeigen, Ausflüge festhalten, temporäre Infos zu Kursen oder Öffnungszeiten geben und vieles mehr.

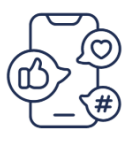

## **Kennst du die Bedürfnisse deiner Zielgruppen?**

Nicht jeder fühlt sich sicher im Umgang mit Umfragen. Instagram bietet über die Story sehr einfach die Möglichkeit, nach Rückmeldungen zu fragen.

- Welche Kurse interessieren die Menschen?
- Was gefällt ihnen besonders gut am Programm?
- Welche Bedürfnisse bringen die Teilnehmenden mit?
- Sind deine Angebote für sie barrierefrei?

**Wichtig:** Du baust mit der Zeit eine Beziehung zu deinen Followern auf. Das ist gut. Deswegen geben sie dir gerne Rückmeldung und interagieren mit Umfrage-Storys. Unsere Erfahrung ist, dass es immer

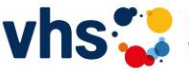

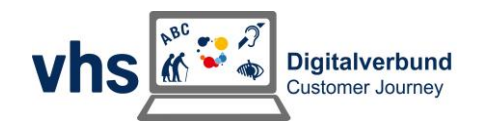

besser ist, wenn du Vorschläge machst. Stelle keine offene Frage, wie zum Beispiel: "Welche vhs-Kurse würdest du dir wünschen?".

Viele Kundinnen und Kunden trauen sich nicht, zu antworten oder ihnen fällt auf die Schnelle nichts ein. Nutze daher Umfrage-Tools mit Auswahloptionen. Gib verschiedene Antworten, zum Beispiel: "Welchen vhs-Kurs würdest du am liebsten besuchen? 1. Yin Yoga, 2. Zen Meditation, 3. Pilates, 4. Bodyweight-Training"

**Achtung!** Nimm die Rückmeldungen ernst. Wenn Menschen mit dir interagieren und du die Anregungen dann nicht umsetzt, löst du eventuell Enttäuschung aus.

## **Wie bewirbst du deine Social-Media-Kanäle?**

Achte darauf, deine Kanäle möglichst vielfältig zu bewerben. Verlinkungen sind möglich…

- im Footer deiner Homepage
- über ein Foto in deiner E-Mail-Signatur
- im Footer deines Newsletters
- durch das Teilen der Beiträge in lokalen Facebook-Gruppen (Achtung! Respektiere bitte die individuellen Gruppenregeln für das Teilen von Beiträgen von Institutionen.)
- als Hinweis in Schaukästen
- durch Icons auf deinen Flyern oder im Programmheft
- in deinen Schaufenstern
- als QR-Code auf einer Visitenkarte

## **Auf unterschiedliche Lern- und Intelligenztypen eingehen**

In unseren Unterlagen zum Thema Universal Design for Learning findest du ausführliche Informationen zu den verschiedenen Lern- und Intelligenztypen. Im Großen und Ganzen lässt sich festhalten, dass unterschiedliche Menschen durch unterschiedliche Sinneskanäle und Inhalte angesprochen werden.

Eine Mischung der verschiedenen Fachbereiche, aber auch der Wechsel von Foto- zu Video-Beiträgen kann hier helfen. Bleibe interessant, indem du sowohl dauerhafte Posts als auch kurzweilige Storys teilst.

Beachte bitte unbedingt die Grundlagen aus unserem Mini-Leitfaden, sodass auch Videos mit Ton für gehörlose oder Bilder für blinde Menschen wahrnehmbar sind.

Wir kennen es: Manchmal fehlen einem die Ideen. Dem wollen wir vorbeugen. Nachfolgend findest du Auflistungen für einfach und schnell umsetzbare Inhalte für Videos oder Storys.

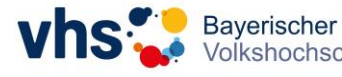

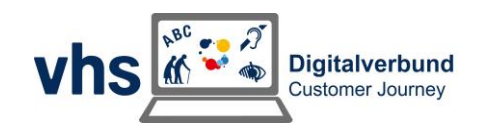

Du hast noch weitere Ideen? Schick sie uns gerne!

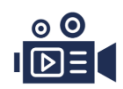

# **Ideen für deine Videos/Reels**

- Filme am Montagmorgen die letzten Schritte zur Eingangstür zur Geschäftsstelle und wie du diese öffnest. So kannst du deinen Kundinnen und Kunden einen guten Start in die neue Woche wünschen.
- Bitte Kursleitungen von Kreativkursen kurz mit der Kamera über ihr Material zu filmen. Wenige Sekunden genügen.
- Frage Kursleitungen von Gesundheits- und Bewegungsangeboten, ob sie Aufnahmen bereitstellen können. So kannst du Menschen vorab zeigen, was sie erwartet. Die Hemmschwelle wird gesenkt. Beachte auch hier das Recht am eigenen Bild der Teilnehmenden.
- Lass zwei Teammitglieder mit Kaffee-/Teetassen anstoßen.
- Filme, wie eine Kollegin oder ein Kollege Flyer nachfüllt oder mit dem Programmheft hinter einer Tür hervorwinkt.
- Filme, wie du an Nikolaus jedem deiner Teammitglieder einen Schoko-Weihnachtsmann auf den Tisch legst.
- Hat deine vhs noch ein gedrucktes Programmheft? Filme die Lieferung und mache auf die Veröffentlichung/Einschreibung aufmerksam.

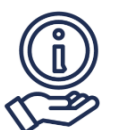

# **Ideen für deine Storys**

- Teile deine Beiträge aus dem Profil. Füge hier den direkten Link zur Veranstaltung hinzu. Dies geht über die Zusatzfunktionen.
- Teile einen Moment aus der Kaffeepause.
- Gib Einblicke hinter die Kulissen aus dem vhs Alltag. Gab es ein Pressegespräch? Wurden Kursleitungen geehrt? Gibt es Neuerungen in der Geschäftsstelle?
- Halte humorvolle Momente mit deinem Team fest, die die Kundinnen und Kunden sonst nicht mitbekommen würden.
- Ein Teammitglied hatte Geburtstag? Lass die Menschen zumindest virtuell am Kuchen teilhaben.
- Bitte Kursleitungen um Bilder aus den Kursen. So bewirbst du direkt Folgekurse im nächsten Semester. Frag die Teilnehmenden um ihr Einverständnis.
- Nutze Umfragen, um die Stimmung deiner Teilnehmenden einzufangen.
- Fotografiere schöne Ecken in eurem Gebäude und teile sie.

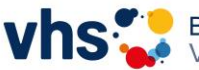

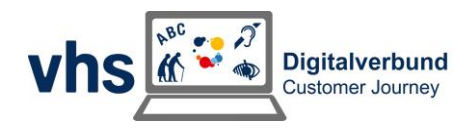

# Exkurs: Pinterest vielfältig und effektiv nutzen

Wir wissen, dass viele Volkshochschulen keine Möglichkeit haben, zusätzliche Kanäle zu betreuen. Dennoch kann Pinterest eine weitere Option sein, Zielgruppen zu erreichen. Du willst dich an das Thema herantasten und suchst erste Tipps? Dann ließ weiter

# **Allgemeine Hinweise für die erfolgreiche Arbeit mit Pinterest**

- Pins sollen unterschiedlich und immer wieder neu gestaltet sein (Bild und Text). Achte also auf Abwechslung. Es lohnt sich, eine Vorlage für Pins in Canva, Photoshop oder Adobe Express anzulegen. Gegebenenfalls kannst du mit bestehenden Designs arbeiten und einfach das Format anpassen: 1000x1500px.
- Es wird empfohlen, jeden Tag (!) mehrere (ca. 5-10) Pins zu erstellen. Du merkst, dass das im vhs-Alltag schwer umsetzbar ist. 2-3 Pins pro Woche sollten aber auf jeden Fall umgesetzt werden.
- Du kannst auf Pinterest Werbung schalten. Achte jedoch darauf, regelmäßig organisch (nicht als Werbung) zu teilen. Deine Pinterest Ads laufen dann besser.
- In der Regel dauert es 6 bis 9 Monate bis der organische Traffic-Zug ins Rollen kommt. Erst dann entsteht mehr Bewegung rund um deine Pins. Mach dir also keine Sorgen, wenn es ein bisschen dauert.

## **Tipps für die Gestaltung deiner Pins**

- Die Top-5-Themen auf Pinterest sind: Essen (Food), DIY, Wohnen, Mode (Fashion), Reisen (Travel) - durch die Fachbereiche der Volkshochschulen lassen sich diese Themen sehr gut bespielen.
- Die Nutzenden sehen in der App und im Browser erstmal nur das Bild. Den Text sieht man erst, wenn man den Pin anklickt. Demnach solltest du ein bisschen Text ins Bild nehmen, um neugierig zu machen. Achte darauf, im Alternativtext zu erwähnen, was im Bild steht.
- Achte darauf, dass du neben der Überschrift und dem normalen Beitragstext auch den Alternativtext füllst. Dieser ist für die meisten Nutzenden nicht sichtbar. Blinde Menschen können deine Inhalte dann aber durch einen Screenreader auslesen.
- Wenn du dein Logo in den Bildern einbaust, sorgst du für Wiedererkennungswert.

## **Analyse-Möglichkeiten zur Auswertung**

Du hast die Möglichkeit, ein kostenfreies Business-Profil zu erstellen. Pinterest bietet gute Statistiken in Pinterest Analytics an. Mit einem

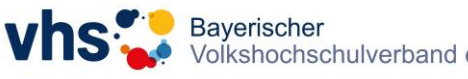

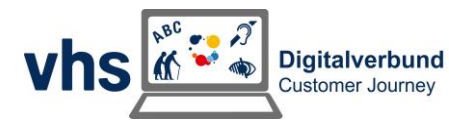

kostenlosen Pinterest Business Profil und einem kleinen HTML-Schnipsel auf der eigenen Webseite kann man jegliche Verlinkungen von Pinterest zur Webseite nachvollziehen. Hierbei spielt es keine Rolle, ob man den Pin selbst erstellt hat oder ob jemanden anderes den Inhalt von der Webseite gepinnt hat.

**Hinweis:** Je nach Organisationsform können sich hier für Volkshochschulen datenschutztechnisch Probleme ergeben.

# *Du bist neugierig geworden?*

Dann probiere es doch einfach mal aus! Pinterest kann eine spannende Plattform sein, um die Volkshochschulen modern in der Gesellschaft zu präsentieren. Ob Kochrezept, Strickanleitung oder Einladung zur Stadtführung – zeig deiner Stadt, was Volkshochschule kann!

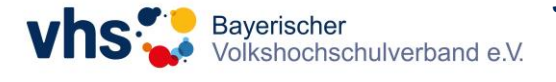

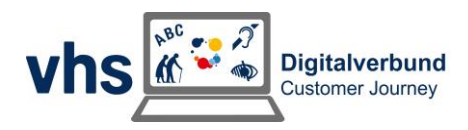